Elastic Brno meetup #2

# **Elasticsearch at NetSuite Infrastructure**

Andrej Golis, System Engineering Ondřej Kos, Cloud Test Engineering

January 22nd, 2019

## **What do we use Elasticsearch for?**

Mainly for log aggregation:

- Operation logs of systems used by SRE and Infrastructure teams
- Application logs used by Developers
- Monitoring logs used by SRE team and ELK cluster maintainers (System Engineering)

But also for search:

- Indexing of items for search provided by the application
- Data back-propagation and QA tools

## **Log aggregation - Filebeat**

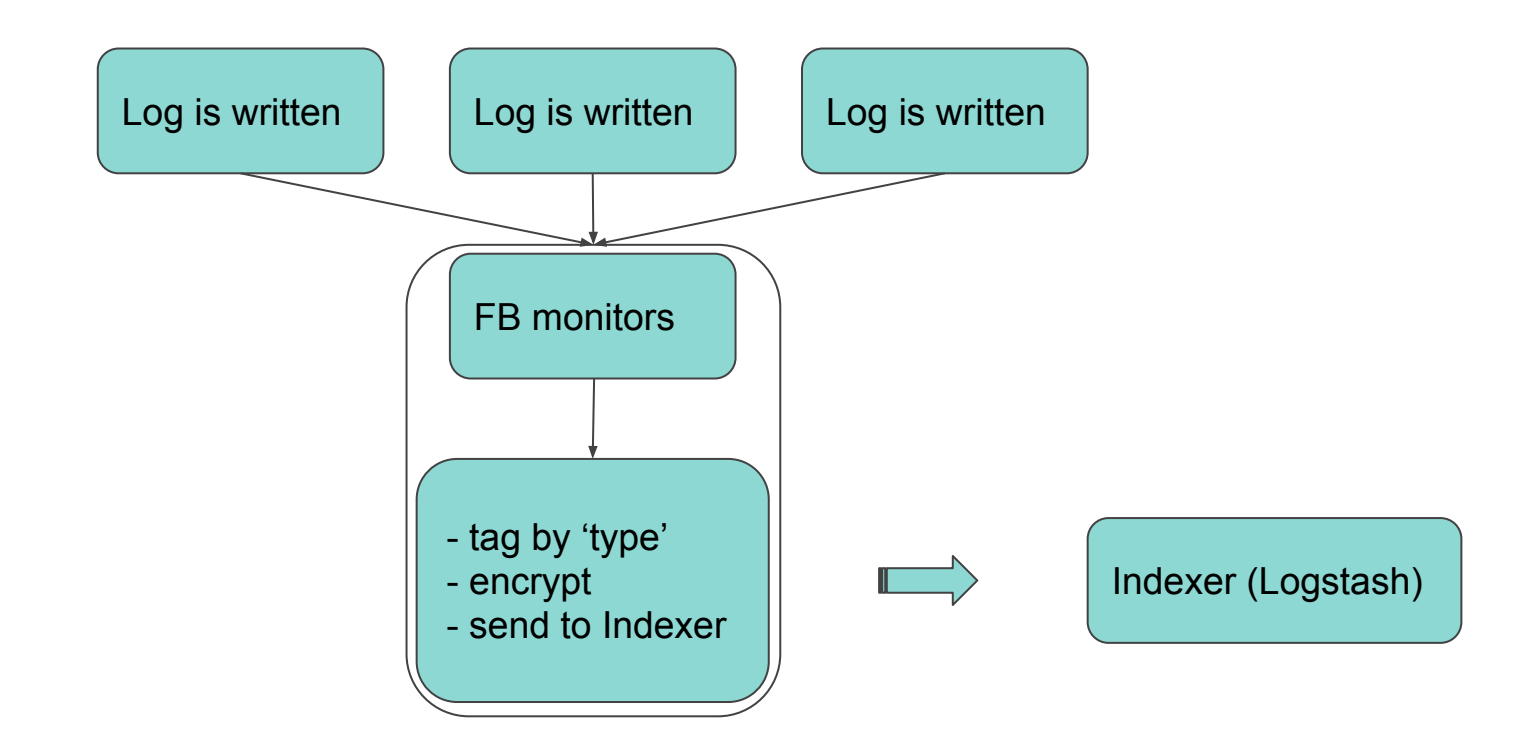

## **Log aggregation - Filebeat**

- Log aggregation begins with logs written to local files on the source system
- Filebeat daemon monitors specified files for new lines
- Multiple Filebeat instances running on the system depending on the type of system in order to ship logs to different Elastic clusters
- Filebeat tags logs by their 'type' and:
	- Ships them to indexers (logstash)
	- Encrypted
	- In batches (pipeline\_batch\_size: 500)

## **Log aggregation - Logstash**

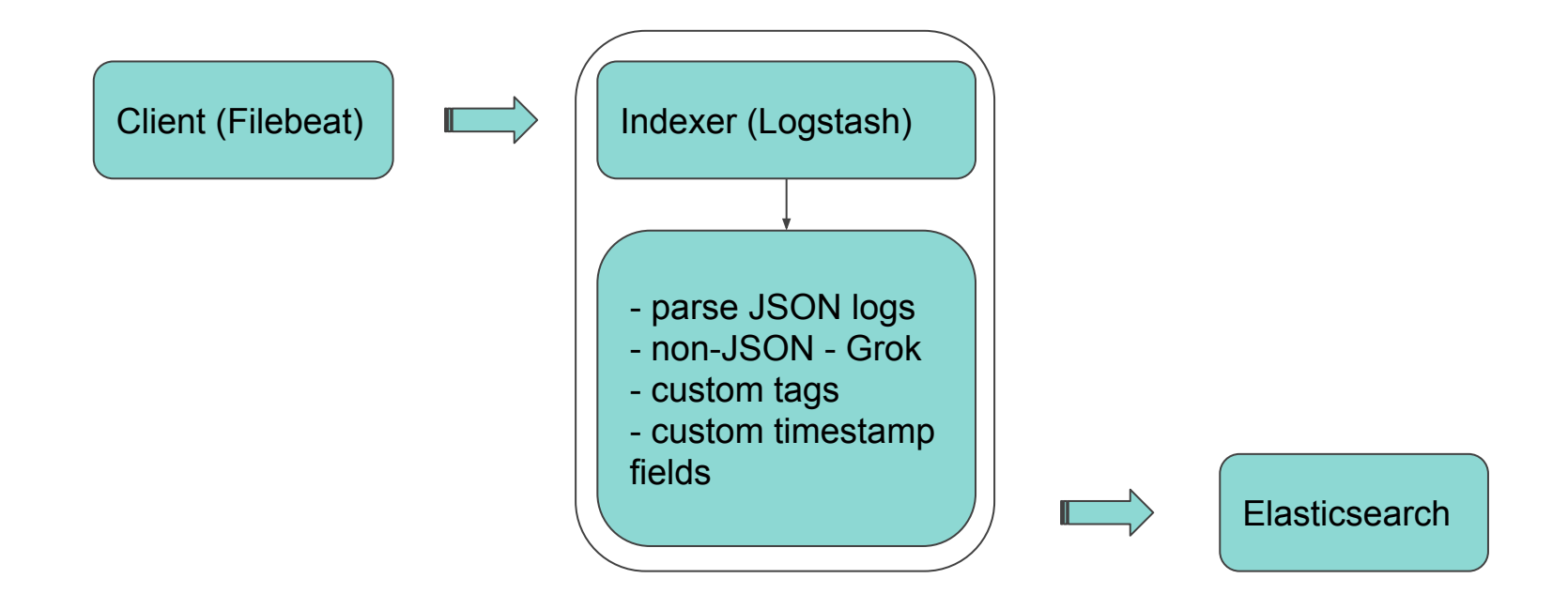

# **Log aggregation - Logstash**

Once indexer / Logstash receives batches of logs from beats, it runs them through series of filters to prepare for indexing into Elasticsearch:

- Parse JSON logs into fields
- Parse non-JSON logs into fields using Grok patterns
- Set custom tags and custom timestamp fields:
	- Time when the log is received
	- Log's original timestamp

The latter enables us to compute **delay between log occurence and processing**.

Once processed, batches of logs are sent to ES - index name => append time of the log

# **Log aggregation - Elasticsearch**

Each node in the cluster serves a unique role:

- Data
- **Master**
- Searcher
- Indexer (Logstash)

Each Data node runs 4 instances of ES:

- 3 warm instances are backed by 4 spindle drives RAID5
- 1 hot instance is backed by FIO card fast storage, main function is writing logs

## **Log aggregation - Logstash & ES**

So where exactly does Logstash send the logs to?

Logstash uses the 10G IPs and ports of the **3 instances** with spindle (slow) disks, NOT the FIO one.

Those 3 instances have very little load on their own and act as **coordinators** for bulk indexing **to fast instances** with FIO storage.

This frees up the fast instance to its main purpose - just writing logs.

# **Putting it all together**

**Application and Operation logs cluster set up**

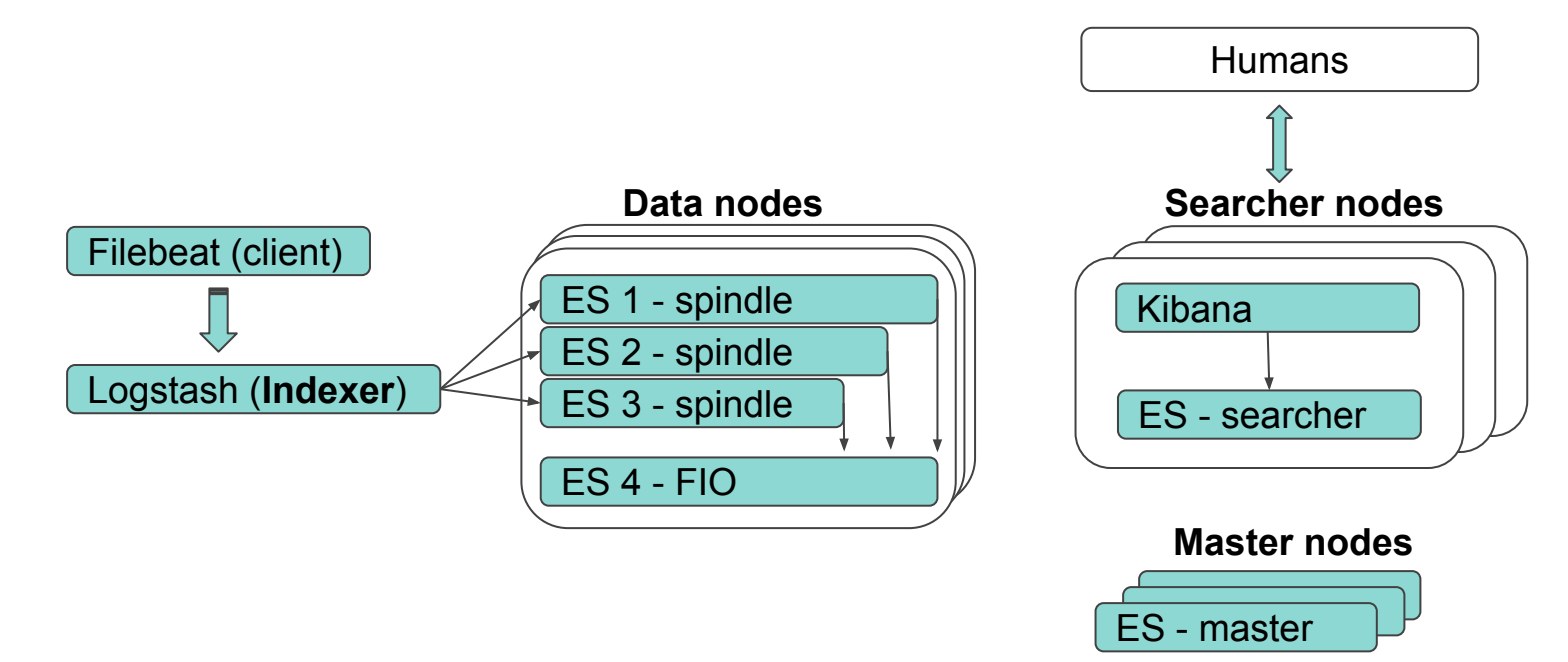

### **So where do the metrics go?**

# **To a monitoring cluster!**

All Elasticsearch, Kibana and Logstash instances send their metrics data to a separate Monitoring cluster, which is built just for this purpose.

#### **Metrics sent to Monitoring cluster**

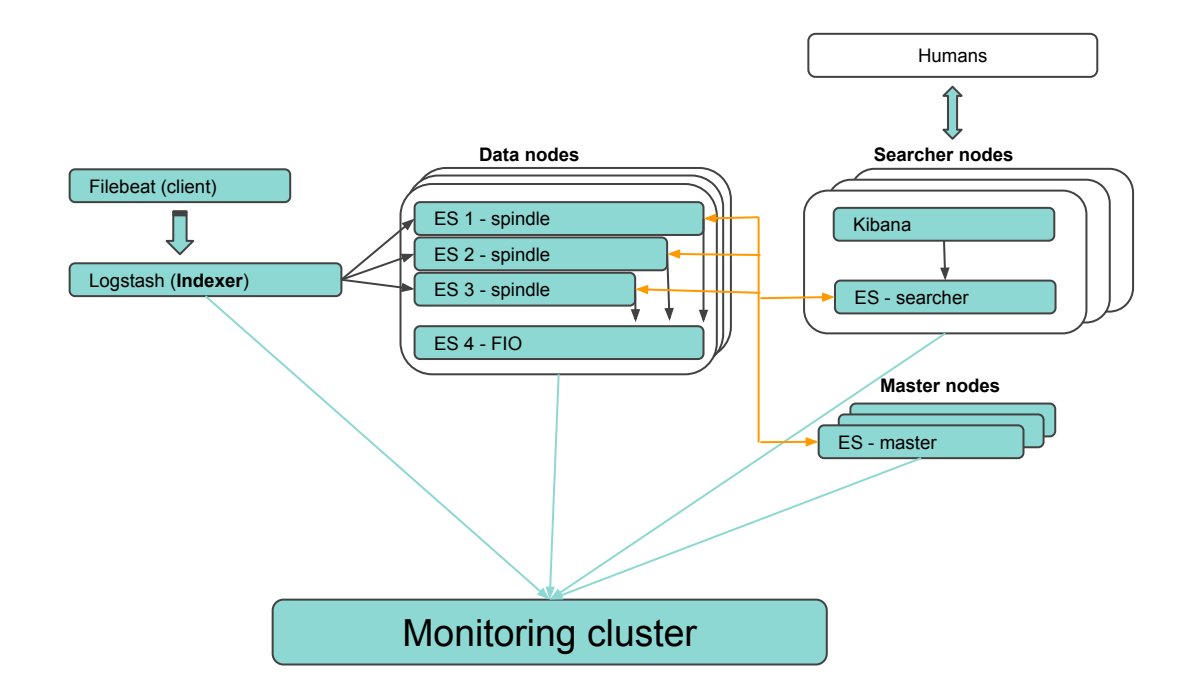

## **Monitoring cluster**

- It is a Logging cluster in every aspect
- Differentiates from the Application and Operation logging clusters by:
	- Receives metrics from all the other clusters including its own
	- Runs Curator on all logging clusters

Configuration of the monitoring cluster it the same as logging clusters.

## **Which metrics are gathered?**

- Indexing rate and latency
- Search rate and latency
- Index size and document counts
- CPU and disk utilization
- Heap utilization
- JVM pool utilization
- **•** GC frequency and duration

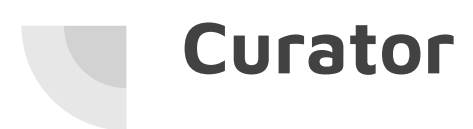

- Runs on the master nodes of the Monitoring cluster
- Maintains all clusters including itself

Basic function:

- Allocate indices from FIO drives to spindle drives (periods\_till\_warm)
- Close indices (periods\_till\_close)
- Delete indices (periods\_till\_delete)

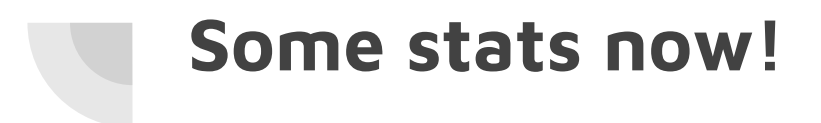

# **Application logging cluster**

Elasticsearch

- $\bullet$  140 nodes
- $\bullet$  1100+ indices
- 630+ TB of data
- 700 000 000 000+ documents
- 4TB of JVM Heap

Indexing latency - ~1.5 ms

Search latency - ~30ms

Indexing rate - 130 000+ primary shards per second

# **Operation logging cluster**

Elasticsearch

- 132 nodes
- $\bullet$  2000+ indices
- 250+ TB of data
- 300 000 000 000+ documents
- 3.9TB of JVM Heap

Indexing latency - ~0.5 ms

Search latency - ~30ms

Indexing rate - 150 000+ shards/ps

### **Monitoring cluster**

Elasticsearch

- 30 nodes
- $\bullet$  2200+ indices
- 55+ TB of data
- 45 000 000 000+ documents
- 800GB of JVM Heap

Indexing latency - ~0.5 ms

Search latency - ~0.3ms

Indexing rate - 16 000+ shards/ps

#### **Where do we test changes?**

On our Development cluster, which is quite small, but still:

- 29 nodes
- $580+$  indices
- 55+ TB of data
- 2 300 000 000+ documents
- 865 GB of JVM Heap

Indexing latency -  $~0.2 \text{ ms}$ 

Search latency - ~0.2 ms

Indexing rate - 1 500+ shards/ps

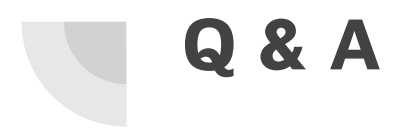

### **Thank you!**